# **pyucsc Documentation**

*Release 0.2*

**James Casbon**

February 07, 2017

#### Contents

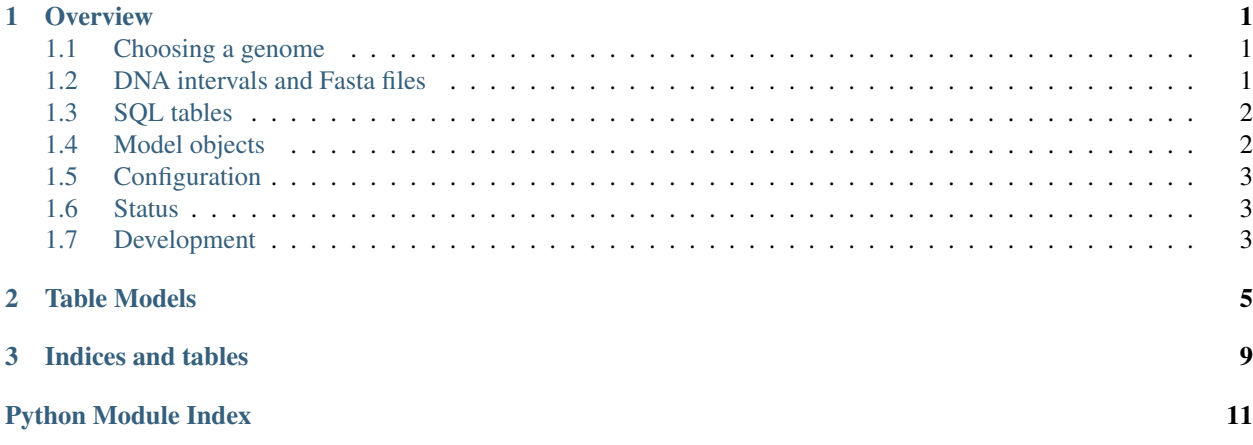

### **Overview**

<span id="page-4-0"></span>[UCSC Genome Bioinformatics](http://genome.ucsc.edu) provides sql tables and fasta files for many genomes. pyucsc provides a lightweight python interface to these resources that can provide an SQL interface (using [SqlAlchemy](http://www.sqlalchemy.org/) ) and fast access to the DNA sequences. It ties these together with a set of model objects that are loaded from the database and can be directly interrogated for the DNA sequence. All genomic intervals are described using [fastinterval](http://fastinterval.readthedocs.org/) which provides convenient interval operations and fast sequence loading via [pyfasta.](https://github.com/brentp/pyfasta)

### <span id="page-4-1"></span>**1.1 Choosing a genome**

We first need to create an SqlAlchemy *Session* and fastinterval *Genome*. This requires that you have configured the database server and directory to use (see *[Configuration](#page-6-0)*):

```
>>> import ucsc
>>> session, genome = ucsc.use('hg19')
```
# <span id="page-4-2"></span>**1.2 DNA intervals and Fasta files**

The core of the interface to the sequence is the *fastinterval.Interval* class. All genomic locations are described with this class:

```
>>> i1 = genome.Interval(10182300,10182320, chrom='chr3')
>>> i1.sequence
'agctcactgcaacctccgcc:'
>>> str(i1)
'chr3:10182300-10182320:'
```
Strands are handled and reverse complements generated correctly

```
>>> i2 = genome.Interval(10182300, 10182320, chrom='chr3', strand=-1)
>>> i2.sequence
'ggcggaggttgcagtgagct'
```
Interval logic is available as methods on the Interval class

```
>>> i3 = Interval(10182310,10182330, chrom='chr3')
>>> i1.overlaps(i3)
True
>>> i1.contains(i3)
False
>>> i1.intersection(i3)
```

```
Interval(10182310, 10182320)
>>> i1.span(i3)
Interval(10182300, 10182330)
>>> i1.union(i3)
Interval(10182300, 10182330)
```
For full details, see the [fastinterval](http://fastinterval.readthedocs.org/) documentation.

## <span id="page-5-0"></span>**1.3 SQL tables**

pyucsc uses SqlAlchemy to expose the ucsc database tables:

**>>> from ucsc import** tables

e.g. to count the entries in knownGene:

```
>>> tables.knownGene.count().execute().scalar()
77614L
```
or to get genes:

```
>>> tables.knownGene.select().limit(2).execute().fetchall()
[('uc001aaa.3', 'chr1', '+', ...),
('uc010nxq.1', 'chr1', '+', ...)]
```
See the [SqlAlchemy SQL core tutorial](http://www.sqlalchemy.org/docs/core/tutorial.html) for more information.

The foreign key relationships are not defined by UCSC in the schema. This means that, for the moment, you must manually specify conditions when constructing a join.

### <span id="page-5-1"></span>**1.4 Model objects**

Alternatively, we can use the pyucsc model objects which provide a more natural python interface to the database tables, with convenience methods such as creating appropriate intervals:

```
>>> from ucsc import model
>>> vhl = session.query(model.KnownGene).filter(model.KnownGene.geneSymbol=='VHL').one()
>>> vhl
KnownGene(VHL, uc003bvc.2, chr3:10183318-10193744)
```
To get the transcript:

```
>>> vhl.transcript
Interval(10183318, 10193744)
>>> vhl.transcript.sequence
'CCTCGCCTCCGTTACAACGGCCTACGGTGCTG...'
```
Snp queries:

```
>>> model.Snp.for_interval(vhl.transcript)
[SNP(rs779805, chr3:10183336-10183337),
SNP(rs34271731, chr3:10183434-10183435),
 ... ]
```
For the full model documentation, see *[Table Models](#page-8-0)*.

# <span id="page-6-0"></span>**1.5 Configuration**

You need to provide a local copy of the Fasta files and the database server to use. You *can* use the public UCSC mysql server, but please respect their [usage policy.](http://genome.ucsc.edu/FAQ/FAQdownloads.html#download29) Configuration is achieved either through a configuration file, or by setting variables in *ucsc.config*.

*Via Configuration Files*

Create a YAML file in either */etc/pyucsc* or *~/.pyucsc* with two entries:

```
fasta_dir: /fasta
database_uri: mysql://genome:@datarig.local/
```
*Via code*:

```
from ucsc import config
config.fasta_dir = "/fasta"
config.database_uri = "mysql://genome:@datarig.local/"
```
# <span id="page-6-1"></span>**1.6 Status**

The table interfaces are generated by introspection and therefore complete. The model interface only covers a limited set of tables, but it is easy to add new classes and mappings.

# <span id="page-6-2"></span>**1.7 Development**

Please use the github repository for issues and patches: <https://github.com/PopulationGenetics/pyucsc>

### <span id="page-8-1"></span>**Table Models**

<span id="page-8-2"></span><span id="page-8-0"></span>The model objects are automatically loaded from the database and populated with the attributes from the table. A *KnownGene* object will therefore have a *txStart*, *txEnd*, etc attributes. The mapping from database tables to objects is performed by SqlAlchemy for us but to query the tables you need to use the [SqlAlchemy ORM interface](http://docs.sqlalchemy.org/en/rel_0_7/orm/tutorial.html#querying)

Below we list the model methods we have added to the basic data. To find the attributes belonging to each class, you can use the UCSC table browser's *describe table schema* button on the [Table Browser](http://genome.ucsc.edu/cgi-bin/hgTables)

```
class ucsc.model.CcdsGene
```
Bases: [ucsc.model.KnownGene](#page-9-0)

ccdsGene entry, same interface as KnownGene

#### **cds**

return an Interval representing the CDS

#### **exons**

return a list of Intervals for each exon

#### **transcript**

return an Interval representing the transcript

#### class ucsc.model.**ChainSelf**

Bases: ucsc.model.QueryByInterval

Chainself entry

**dest**

Interval of the destination of the chain

**for\_interval**(*interval*) return all links that overlap the specified interval

#### **source**

Interval of the source of the chain

#### class ucsc.model.**ChainSelfLink**

Bases: ucsc.model.QueryByInterval

#### ChainSelfLink entry

#### **dest**

Interval of the destination of the chain

#### **for\_interval**(*interval*)

return all links that overlap the specified interval

#### <span id="page-9-2"></span>**source**

Interval of the source of the chain

#### class ucsc.model.**CommonSnp**

Bases: [ucsc.model.Snp](#page-9-1)

#### SNP entry

### **apply**(*interval*)

Create the alernate alleles on the given interval

returns a list of alleles over the interval given

#### **for\_interval**(*interval*) Return all snps within an interval

#### **interval**

Get this Snp's interval

#### **other\_alleles**()

return the alternate allele (always on the + strand, unlike observed)

#### class ucsc.model.**KnownCanonical**

Bases: [ucsc.model.KnownGene](#page-9-0)

canonical genes

#### **cds**

return an Interval representing the CDS

#### **exons**

return a list of Intervals for each exon

#### **transcript**

return an Interval representing the transcript

#### <span id="page-9-0"></span>class ucsc.model.**KnownGene**

Bases: object

#### knownGene entry

#### **cds**

return an Interval representing the CDS

#### **exons**

return a list of Intervals for each exon

#### **transcript**

return an Interval representing the transcript

#### class ucsc.model.**RefGene**

Bases: [ucsc.model.KnownGene](#page-9-0)

refGene entry, same interface as KnownGene

#### **cds**

return an Interval representing the CDS

#### **exons**

return a list of Intervals for each exon

#### <span id="page-9-1"></span>**transcript**

return an Interval representing the transcript

### <span id="page-10-0"></span>class ucsc.model.**Snp**

Bases: object

SNP entry

**apply**(*interval*)

Create the alernate alleles on the given interval

returns a list of alleles over the interval given

#### classmethod **for\_interval**(*interval*) Return all snps within an interval

#### **interval**

Get this Snp's interval

#### **other\_alleles**()

return the alternate allele (always on the + strand, unlike observed)

**CHAPTER 3**

**Indices and tables**

- <span id="page-12-0"></span>• genindex
- modindex
- search

Python Module Index

<span id="page-14-0"></span>u

ucsc.model, [5](#page-8-1)

# A

apply() (ucsc.model.CommonSnp method), [6](#page-9-2) apply() (ucsc.model.Snp method), [7](#page-10-0)

# C

CcdsGene (class in ucsc.model), [5](#page-8-2) cds (ucsc.model.CcdsGene attribute), [5](#page-8-2) cds (ucsc.model.KnownCanonical attribute), [6](#page-9-2) cds (ucsc.model.KnownGene attribute), [6](#page-9-2) cds (ucsc.model.RefGene attribute), [6](#page-9-2) ChainSelf (class in ucsc.model), [5](#page-8-2) ChainSelfLink (class in ucsc.model), [5](#page-8-2) CommonSnp (class in ucsc.model), [6](#page-9-2)

# D

dest (ucsc.model.ChainSelf attribute), [5](#page-8-2) dest (ucsc.model.ChainSelfLink attribute), [5](#page-8-2)

# E

exons (ucsc.model.CcdsGene attribute), [5](#page-8-2) exons (ucsc.model.KnownCanonical attribute), [6](#page-9-2) exons (ucsc.model.KnownGene attribute), [6](#page-9-2) exons (ucsc.model.RefGene attribute), [6](#page-9-2)

### F

for\_interval() (ucsc.model.ChainSelf method), [5](#page-8-2) for interval() (ucsc.model.ChainSelfLink method), [5](#page-8-2) for\_interval() (ucsc.model.CommonSnp method), [6](#page-9-2) for\_interval() (ucsc.model.Snp class method), [7](#page-10-0)

### I

interval (ucsc.model.CommonSnp attribute), [6](#page-9-2) interval (ucsc.model.Snp attribute), [7](#page-10-0)

## K

KnownCanonical (class in ucsc.model), [6](#page-9-2) KnownGene (class in ucsc.model), [6](#page-9-2)

## $\Omega$

other\_alleles() (ucsc.model.CommonSnp method), [6](#page-9-2)

other\_alleles() (ucsc.model.Snp method), [7](#page-10-0)

### R

RefGene (class in ucsc.model), [6](#page-9-2)

# S

Snp (class in ucsc.model), [6](#page-9-2) source (ucsc.model.ChainSelf attribute), [5](#page-8-2) source (ucsc.model.ChainSelfLink attribute), [5](#page-8-2)

### T

transcript (ucsc.model.CcdsGene attribute), [5](#page-8-2) transcript (ucsc.model.KnownCanonical attribute), [6](#page-9-2) transcript (ucsc.model.KnownGene attribute), [6](#page-9-2) transcript (ucsc.model.RefGene attribute), [6](#page-9-2)

## U

ucsc.model (module), [5](#page-8-2)